# DAWAN

## Plande la formation

[www.dawa](https://www.dawan.fr)n.fr

## Formation Microsoft OneNote

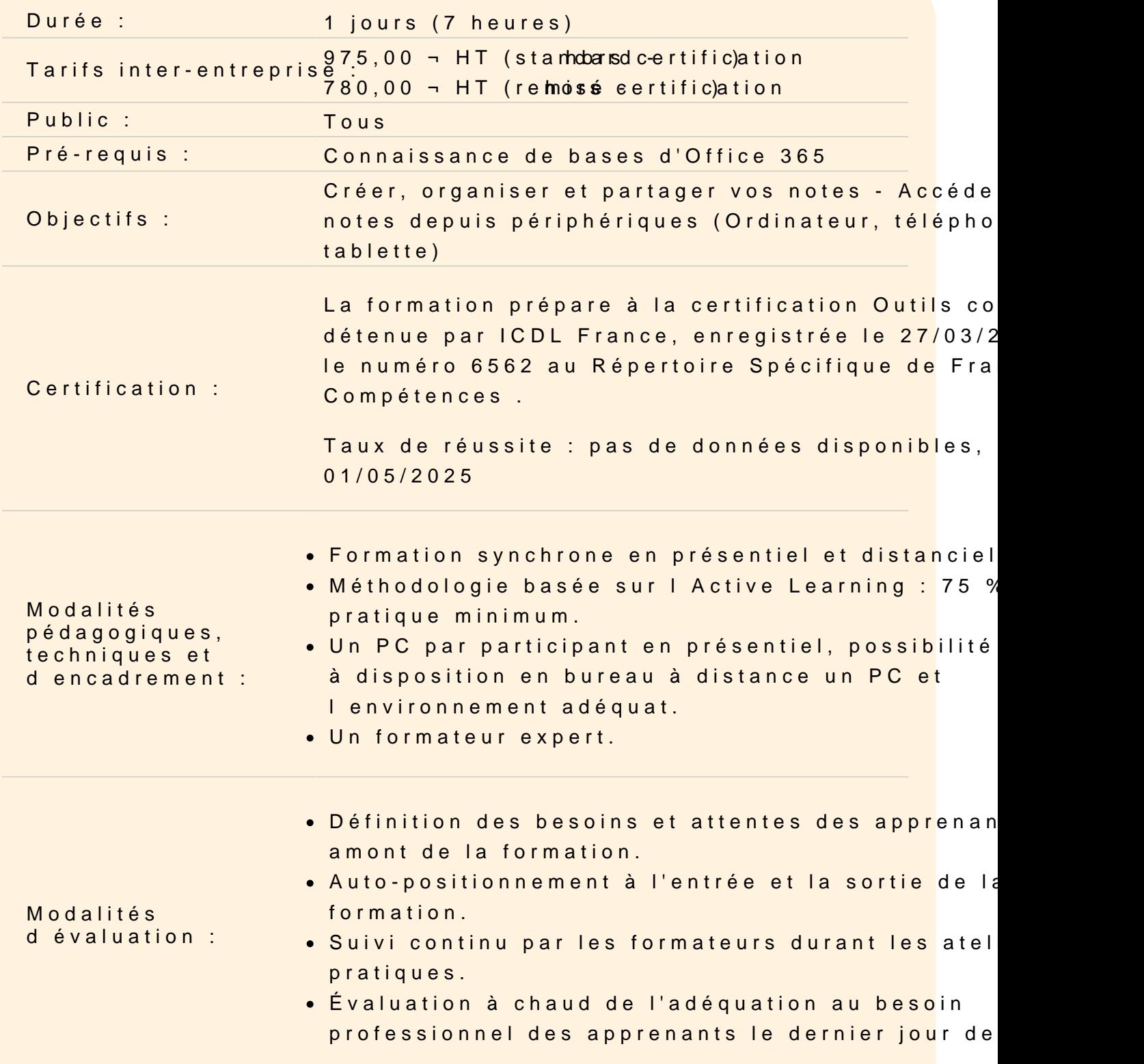

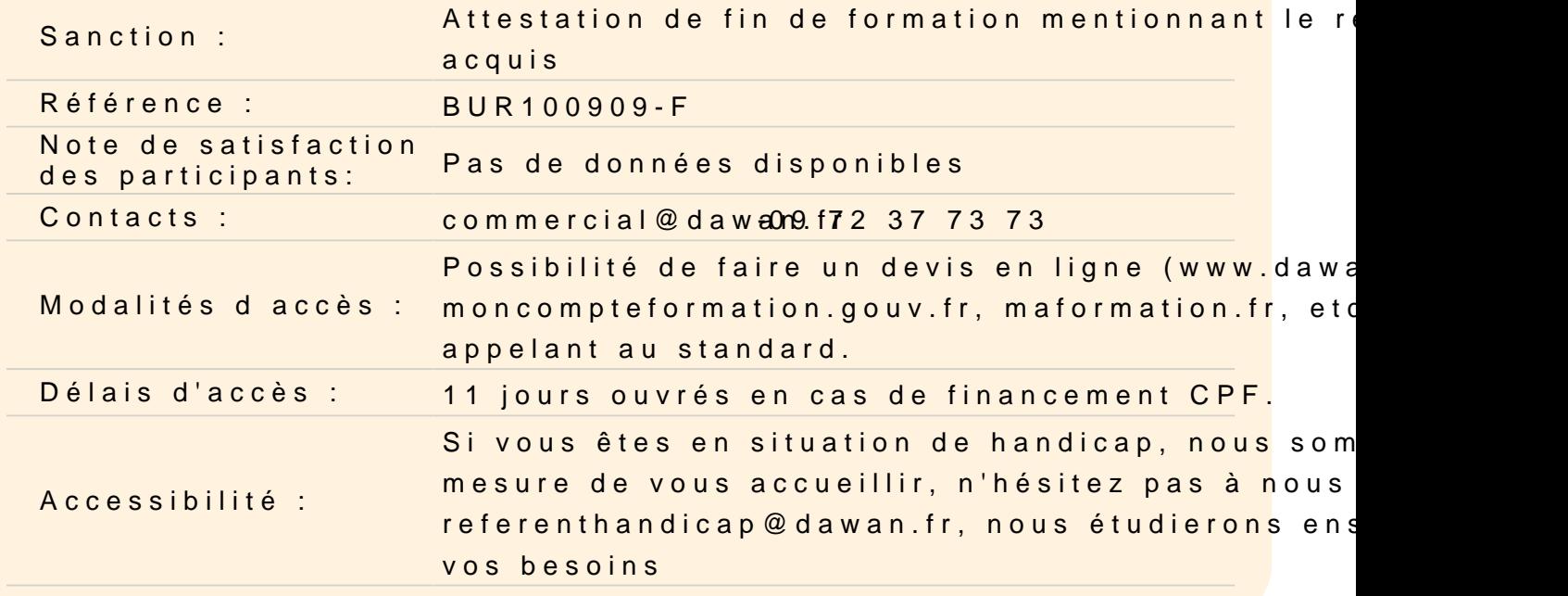

#### Découvrir OneNote

Introduction à OneNote Les composants de l interface Accès à la version applicatif Connexion à Office 365

#### Gestion de l'environnement

Installer Ouvrir OneNote Rappels sur le ruban, la barre d'accès rapide Gestion des panneaux Organisation des notes

#### Gestion des bloc-notes

Notes rapides Ouvrir/Fermer/Supprimer un bloc-notes Renommer/Changer la couleur d'un bloc-notes Organisation du stockage des notes (dossiers, sections, pages, s un bloc-notes

#### Gestion des sections

Créer/Renommer/Supprimer/Couleur des sections Créer des groupes de sections Déplacer/Exporter/Ordonner des sections Découvrir la corbeille du bloc-notes Protection des sections par mot de passe

#### **Gestion des pages**

Créer/Renommer/Supprimer/Couleur des pages Déplacer/Exporter/Ordonner des pages Hiérarchiser et grouper les pages Mise en forme des pages et modèles de pages

#### **Prise de notes**

Gestion de l'écran et saisie de notes manuscrites Enregistrement de notes audio Styles de titres Saisie de texte rapide et gestion des canvas Puces et énumérations (création et regroupement + personnalisation) Déplacement avec confort dans les textes Écriture manuscrite Application et Suppression des indicateurs Gestion des indicateurs

### **Gestion des objets**

Tableaux et Tableaux rapides Calculs SmartArt Images Fichiers URL (liens hypertextes) Équations Capture audio et vidéo

### **Interactions avec les autres outils Windows et Office**

#### **Recherche**

Utilisation de la recherche de textes (écriture clavier directe ou OCR) Recherche d'indicateurs Gestion de repères Note Flags Recherche Audio et Vidéo

## **Travail collaboratif**

Publier/Dépublier un bloc-notes de SharePoint/OneDrive Partager un bloc-notes Afficher l'historique des pages et filtrer par auteurs Prises de notes simultanées OneNote Web App (OneNote Services) OneTastic et macros